## **Jobkonfiguration**

.

- **Prozessdefinition, deren Instanzen bearbeitet werden sollen:** mittels Doppel Liste werden hier die Prozessdefinitionen ausgewählt auf die dieser Job zugreifen soll
- **Rollen** im Drop-down werden die verfügbaren Rollen angezeigt
- **Anzahl der inaktiven Tage**
- **Absenz Strategie** im Drop-down werden die verfügbaren Strategien angezeigt
- **Schicke Neuzuweisungs-Mail**
- **Mail Betreff**
- **Mail Inhalt**

## **Felder**

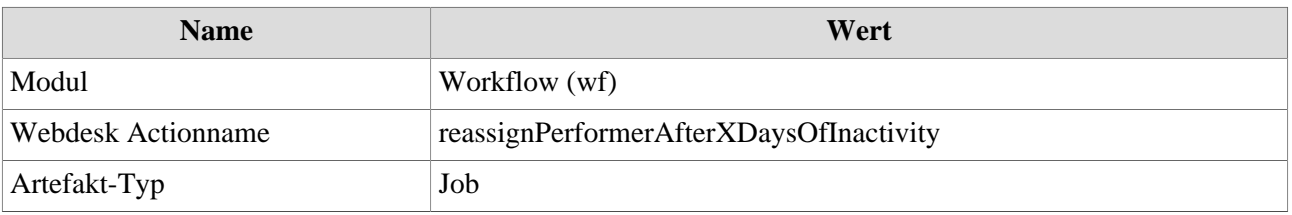